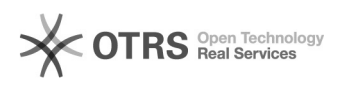

## Recuperação de Senha

## 26/04/2024 18:59:55

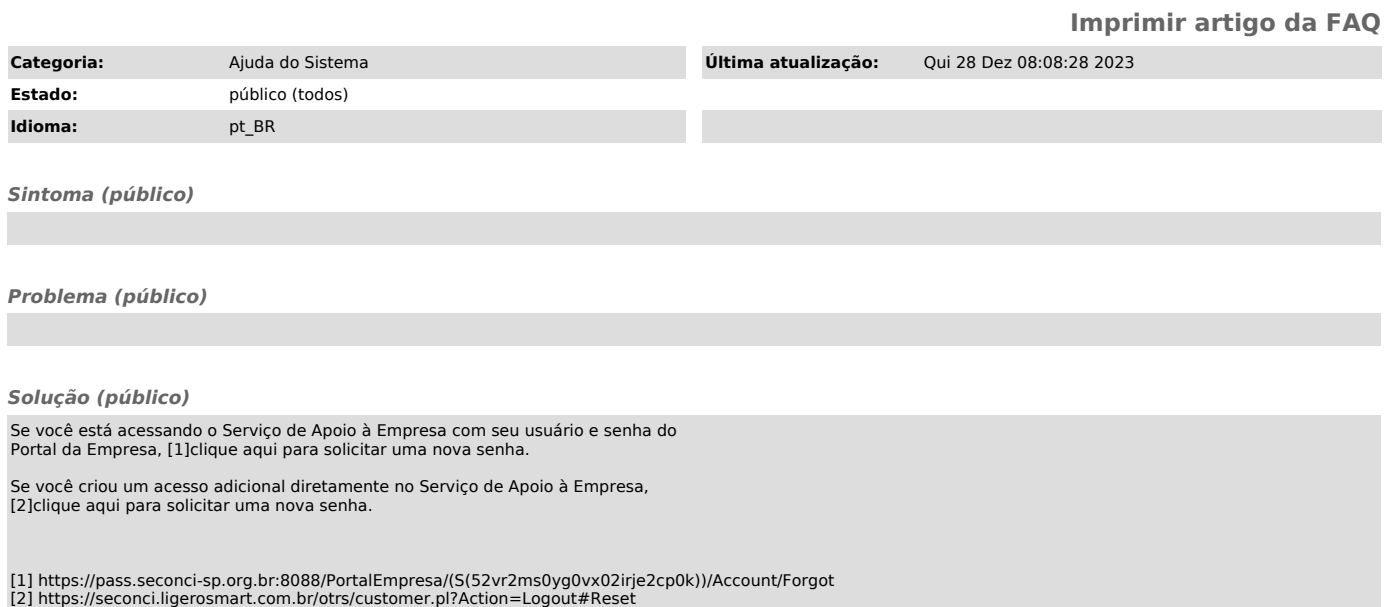